## SAP ABAP table /ISDFPS/MPXOBJ {MPx Object with Type}

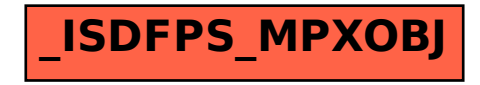